## **User's Manual**

3Delight for Maya is a fully integrated Maya plug-in that lets you render Maya scenes using the powerful 3Delight rendering engine. A wide support of all native Maya geometries, lighting, shading and FX features is provided. See [Limitations](https://documentation.3delightcloud.com/display/3DFM/Limitations) for more details on what is currently unsupported. 3Delight for Maya is compatible with:

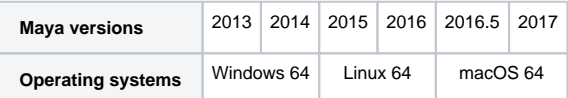

The 3Delight for Maya plug-in is designed to be easy to use and integrate all the features needed in modern production pipelines:

- Production grade Path Tracing with highly optimized multi-bounce global illumination
- Programmable shaders with ability to easily deploy custom [RSL](https://documentation.3delightcloud.com/display/3DFM/Creating+Custom+HyperShade+Nodes) and [OSL](https://documentation.3delightcloud.com/display/3DFM/Creating+Custom+OSL+HyperShade+Nodes) shaders in Maya
- HDRI [Image Based Lighting](https://documentation.3delightcloud.com/display/3DFM/Image+Based+Lighting) with higher quality environment sampling
- Physically/visually plausible BSDF-based [materials,](https://documentation.3delightcloud.com/display/3DFM/Materials+and+Shaders) including:
	- a general purpose, dual-layer, PBR material ([3Delight Material](https://documentation.3delightcloud.com/display/3DFM/3Delight+Material))
		- <sup>o</sup> a physical solution for (human) skin ([3Delight Skin](https://documentation.3delightcloud.com/display/3FMJ/3Delight+Skin))
		- $\circ$  a complete physical solution for [hair](https://3delight.atlassian.net/wiki/display/3DFM/3Delight+Hair) ([3Delight Hair](https://documentation.3delightcloud.com/display/3DFM/3Delight+Hair)), simulating primary reflections (R), secondary reflections (TRT), light multiple scattering and transmission through the hair fibers (TT) and glints
		- <sup>o</sup> a physical glass material ([3Delight Glass](https://documentation.3delightcloud.com/display/3FMJ/3Delight+Glass))
		- o a physical metallic material with easy controls ([3Delight Metal](https://documentation.3delightcloud.com/display/3DFM/3Delight+Metal))
- Area Lights (support of builtin Maya Area Light and arbitrary geometric area lights)
- Progressive final frame rendering (using the same engine as final frame rendering: and converging to virtually the same results)
- Interactive Progressive Rendering (IPR) with scene edits support for: cameras, lights and materials
- Integrated Volume Rendering of OpenVDB caches (compatible with [OpenVDB](http://www.openvdb.org) 3.0+)
- Fully automatic [Color Management](https://documentation.3delightcloud.com/display/3DFM/Color+Management)
- LRU [Network Cache](https://documentation.3delightcloud.com/display/3DFM/Render+Engine%3A+Performance) for textures and archives requires 3Delight Studio Pro
- UDIM texture support (with Mari-style UDIM tile mapping by default)
- PTEX texture support
- [Sub-Pixel Displacement](https://documentation.3delightcloud.com/display/3DFM/Rendering+Displacements) (analytic, no pretessellation), with support for both scalar and vector displacement (typically from ZBrush, Mudbox, Mari)
	- Optional [Vertex Displacement](https://documentation.3delightcloud.com/display/3DFM/Rendering+Displacements) (for large displacements & VDMs)
- Infinitely-smooth analytic\* subdivision surfaces with support for [edge and vertex subdivision creases](https://documentation.3delightcloud.com/display/3DFM/Polygons)  (\* no pre-tessellation)
- Real [round corners](https://documentation.3delightcloud.com/display/3DFM/Polygons) on polygon meshes via subdivision surfaces
- Powerful [scene elements](https://documentation.3delightcloud.com/display/3DFM/Scene+Elements) (sets) and [image layers AOV](https://documentation.3delightcloud.com/pages/viewpage.action?pageId=524372) systems
- [Multi-Light](https://documentation.3delightcloud.com/display/3DFM/Multi-Light+Rendering) Output (lights, light groups, incandescent geometry, environment light) for [Physically-Based Compositing](https://documentation.3delightcloud.com/display/3DFM/Physically-Based+Compositing) Path Tracing only
- [Multi-Mask](https://documentation.3delightcloud.com/display/3DFM/3Delight+Multi-Mask) Output (masks for objects, materials, or both)
- EXR (multi-channel) image file output
- High performance Deep EXR image file output supporting highly efficient compression
- Efficient simultaneous Multi-Camera rendering Stereo / VR is the case with 2 cameras
- Spherical, Cylindrical and Fisheye camera projection rendering, compatible with multi-camera rendering Path Tracing only
- Physical Lens Shaders Path Tracing only
- Caustics (via Photon Mapping or forward path tracing in OSL)
- Anti-aliased, sub-sampled, [Outline Rendering](https://documentation.3delightcloud.com/display/3DFM/Layers+Outlining) with per-variable AOV component detection and varying color/width/depthfade
- A powerful system to assign [shader collections](https://documentation.3delightcloud.com/display/3DFM/Understanding+Collections) and shader overrides.
- **3Delight Display** (a-k-a "i-display"), a powerful cross-platform interactive image viewer with:
	- $\circ$  multi AOVs
	- HDPI support
	- Multi-Light Mixer
	- OpenColorIO color profiles
	- <sup>o</sup> "half" datatype support
	- 4K playback support at 60fps
	- $\circ$  statistic display
- Ability to choose the legacy REYES algorithm (typically for projects with lower pixel complexity) (see Pros and Cons of REYES vs Path [Tracing\)](https://documentation.3delightcloud.com/display/3DFM/Pros+and+Cons+of+Path+Tracing+vs+REYES)
- Ability to choose the legacy Point-Based Global Illumination and Point-Based Subsurface algorithm (typically for projects with lower pixel complexity)

The 3Delight for Maya plug-in benefits from the powerful and many unique features of the 3Delight rendering engine:

- Unidirectional, multi bounce, forward Path Tracing (default), using either the RSL or the OSL shading framework
- Legacy REYES rendering mode, using the RSL shading framework
- High performance Volume Rendering with support of [OpenVDB](http://www.openvdb.org) 3.0
- Proprietary, higher quality, environment sampling
- Physical solution (interactive, no pre-computation) for Subsurface Scattering (SSS) using the subsurface() shadeop, with multiple and single scattering output and ability to resolve small geometric detail.
- Physically/visually plausible BSDF evaluation via the bsdf() and trace() RSL functions, featuring the following BSDFs for direct and indirect lighting:

uniform, cosine, oren-nayar, blinn, ashikhmin-shirley, cook-torrance, ward, ggx (glass-ggx), gtr (glassgtr), hair

- Transformation and Deformation Motion Blur with support for topological changes
- Advanced [OSL \(Open Shading Language\) support](https://documentation.3delightcloud.com/display/3DSP/Performance+Analysis) with full support of both closures and patterns in path tracing.
- RSL1.0 / RSL2.0 Shading Language support with optimizing compiler and very efficient last stage [JIT](http://en.wikipedia.org/wiki/Just-in-time_compilation) compilation
- Procedural Geometry / Archives (with delayed or immediate loading)
- Dynamic Space Partitioning
- RIB I/O feature available with 3Delight Studio Pro
- Distributed Rendering feature available with 3Delight Studio Pro
- Full geometry support, without any tessellation, of higher order geometry such as: subdivision surfaces, NURBS, curves, points, implicit surfaces, constructive solid geometries (CSG), quadrics, patches...
- Massive instancing of geometry with tiny impact on memory footprint
- Bake to texture (bake2d) and bake to pointcloud (bake3d) functionalities